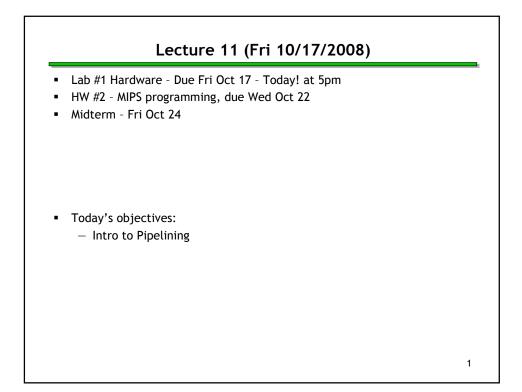

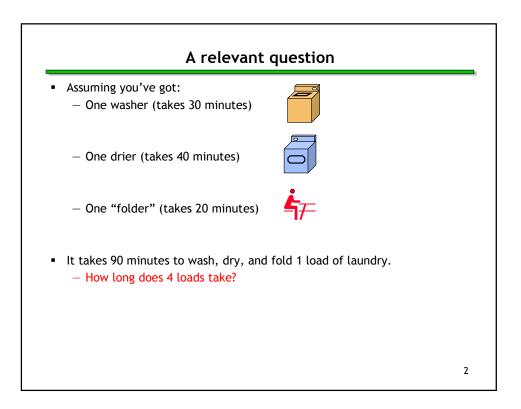

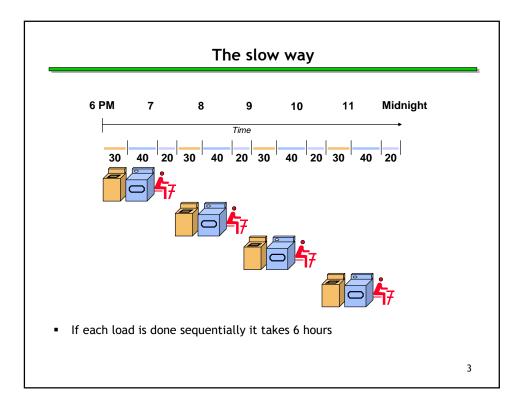

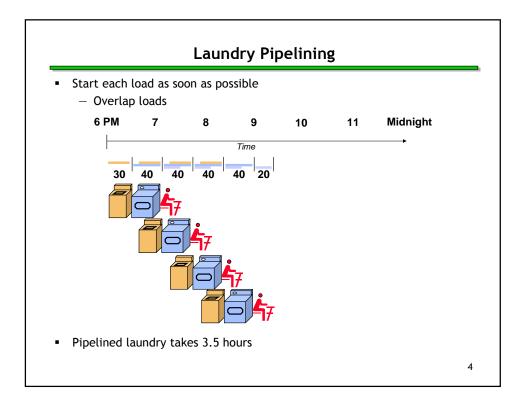

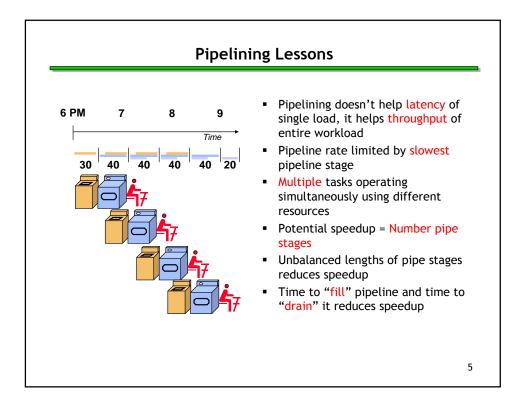

| Pipelining                                                                                                    |   |
|----------------------------------------------------------------------------------------------------|---|
| <ul> <li>Pipelining is a general-purpose efficiency technique         <ul> <li>It is not specific to processors</li> </ul> </li> </ul> |   |
| <ul> <li>Pipelining is used in:</li> <li>Assembly lines</li> <li>Bucket brigades</li> <li>Fast food restaurants</li> </ul>             |   |
| <ul> <li>Pipelining is used in other CS disciplines:</li> <li>Networking</li> <li>Server software architecture</li> </ul>              |   |
| <ul> <li>Useful to increase throughput in the presence of long latency</li> <li>More on that later</li> </ul>                          |   |
|                                                                                                    | 6 |

| -<br>Pi<br>m | <ul> <li>e've seen two possible impler</li> <li>A single-cycle datapath exect cycle, but the cycle time material</li> <li>A multicycle datapath has mainstruction requires many cypelining gives the best of both odern processor.</li> <li>Cycle times are short so close</li> <li>But we can still execute an</li> </ul> | cutes each inst<br>ay be very long<br>nuch shorter cy<br>vcles to execut<br>h worlds and is<br>ck rates are hig | ruction in just one clock<br>g.<br>ycle times, but each<br>ce.<br>g used in just about every<br>gh. |
|--------------|----------------------------------------------------------------------------------------------------|----------------------------------------------------------------------------------------------------|----------------------------------------------------------------------------------------------------|
|              | Single Cycle Datapath                                                                                                    | CPI = 1                                                                                                    | Long Cycle Time                                                                                     |
|              | Multi-cycle Datapath                                                                                                    | CPI = ~4                                                                                                    | Short Cycle Time                                                                                    |
|              |                                                                                                    | CPI = ~1                                                                                                    | Short Cycle Time                                                                                    |

|                   |          | .ion cai        | n take                                           | up to f    | ive step   | s.            |                  |
|-------------------|----------|-----------------|--------------------------------------------------|------------|------------|---------------|------------------|
| Step              | Name     | e               |                                                  |            | Descript   | ion           |                  |
| Instruction Fetch | IF       | Read            | an ins                                           | truction   | from me    | mory.         |                  |
| Instruction Deco  | de ID    | Read            | Read source registers and generate control signa |            |            |               |                  |
| Execute           | EX       | Comp            | Compute an R-type result or a branch outcome.    |            |            |               |                  |
| Memory            | MEM      | Read            | Read or write the data memory.                   |            |            |               |                  |
| Writeback         | WB       | Store           | a resu                                           | ult in the | e destinat | ion reg       | ister.           |
|                   |          |                 |                                                  |            |            |               |                  |
|                   | saw, not | all ins         |                                                  | ons nee    |            | e steps       | s.<br>]          |
|                   |          | : all ins<br>IF |                                                  |            |            | e steps       | ;.<br>]<br>      |
| Instr             | ruction  |                 | Ste                                              | eps requi  |            | e steps<br>WB | ;.<br>]<br>]     |
| beq               | ruction  | IF              | Ste<br>ID                                        | eps requi  |            |               | ;.<br> <br> <br> |

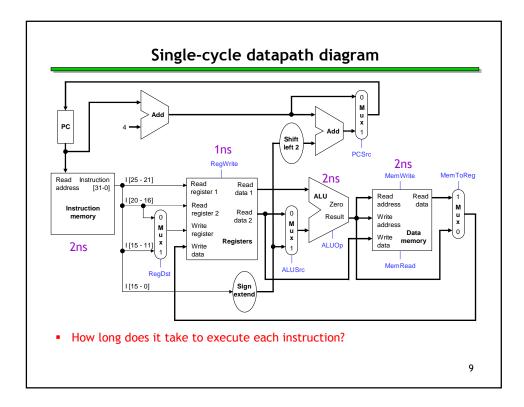

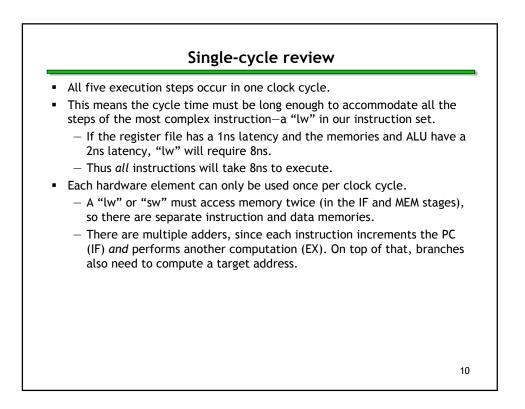

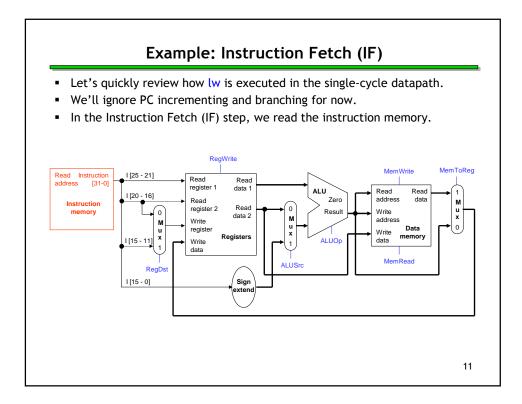

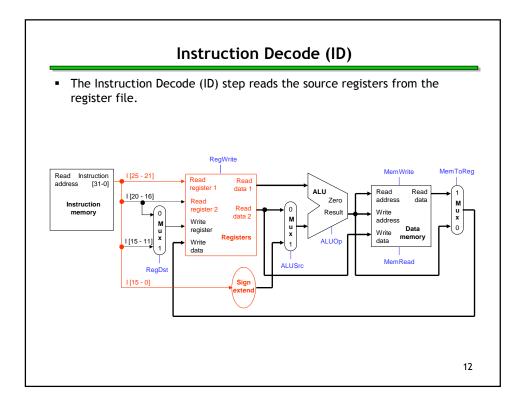

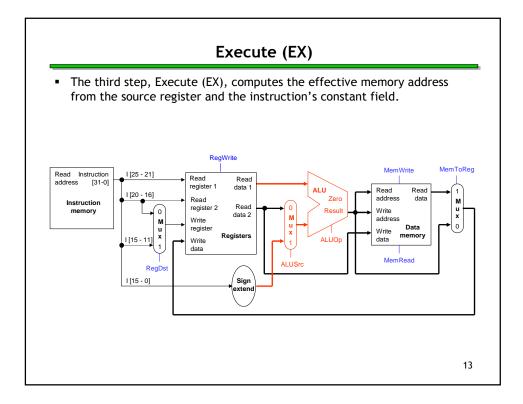

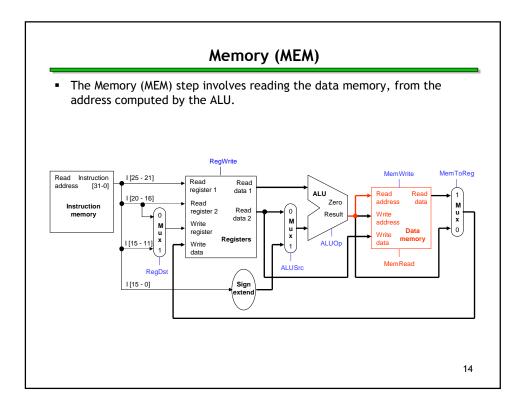

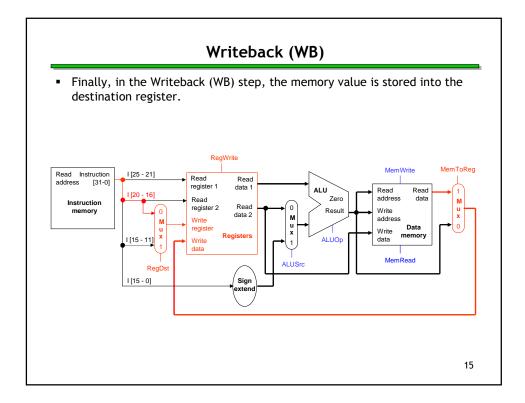

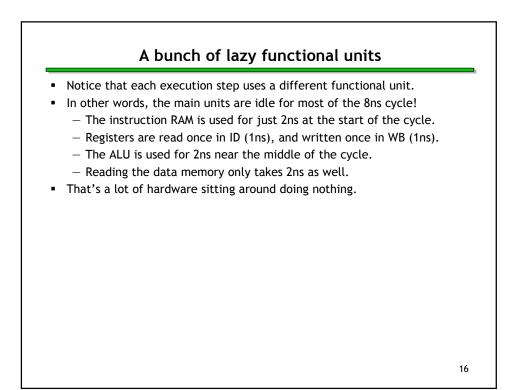

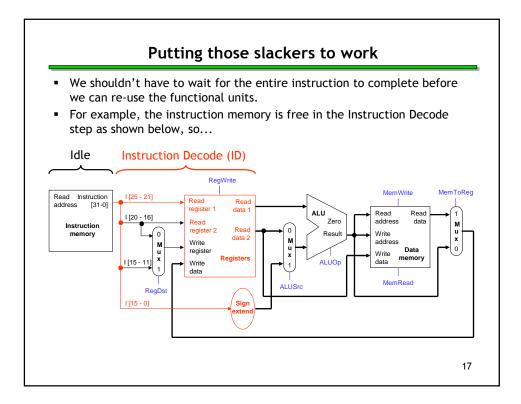

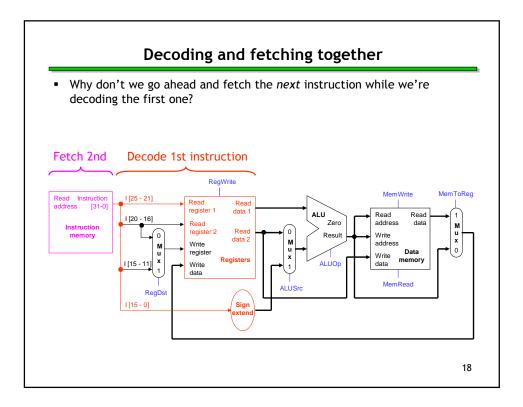

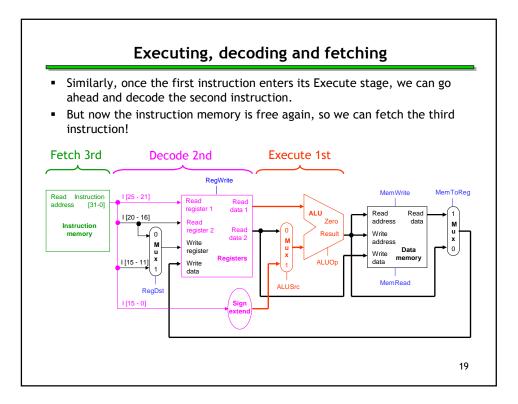

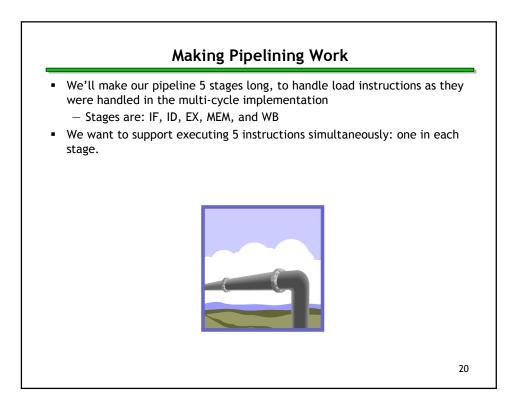

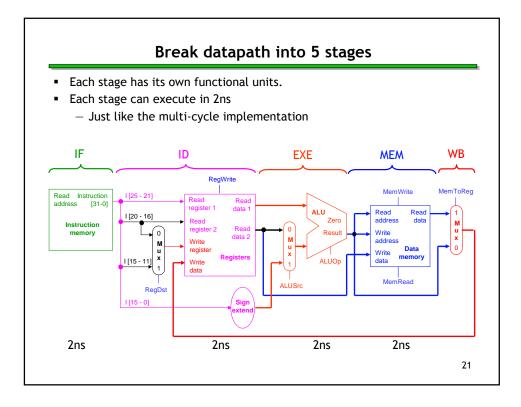

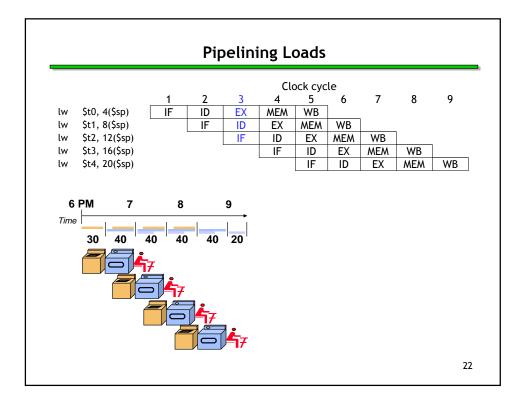

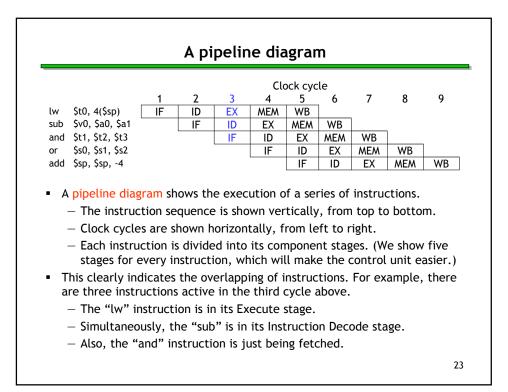

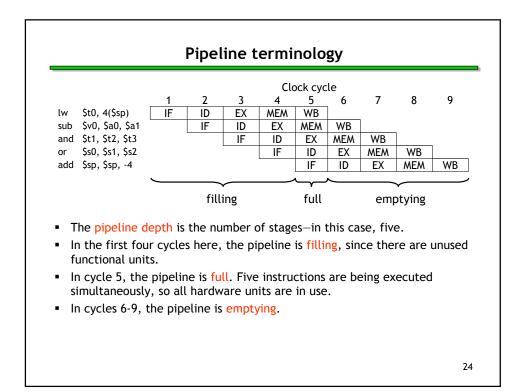

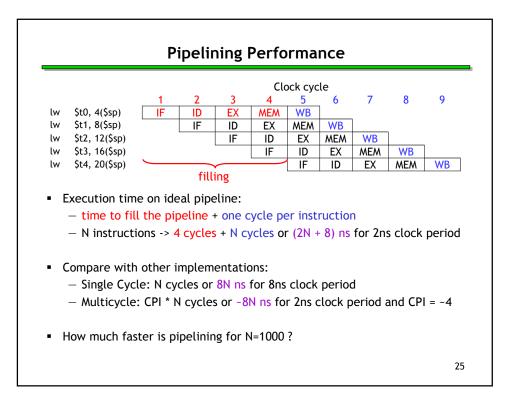

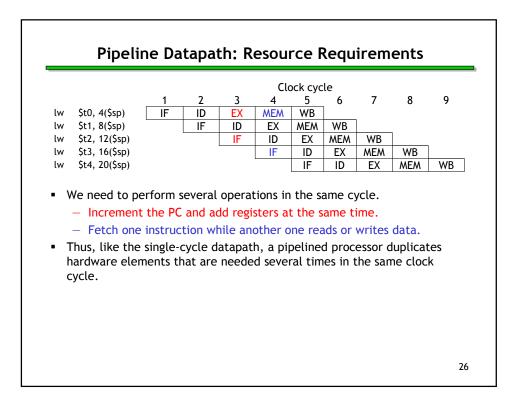

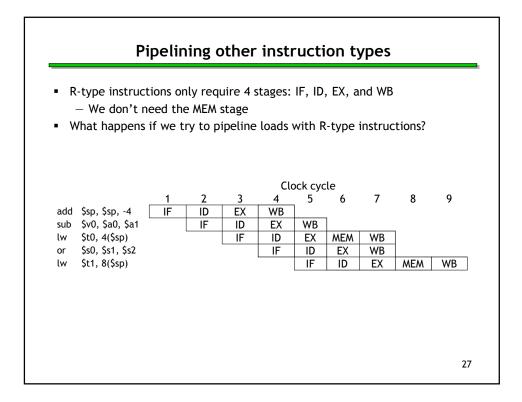

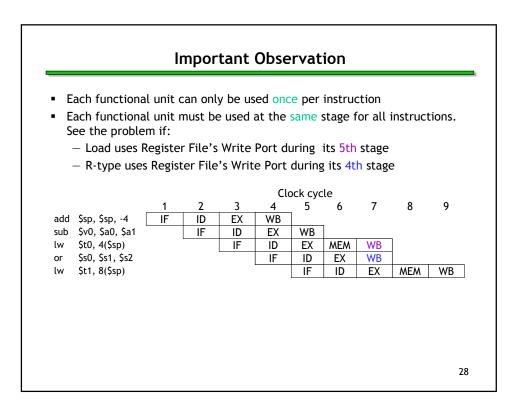

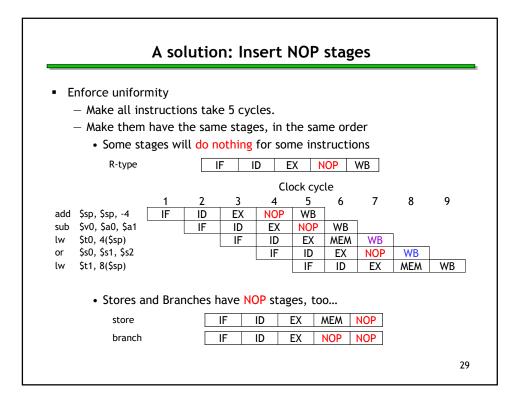

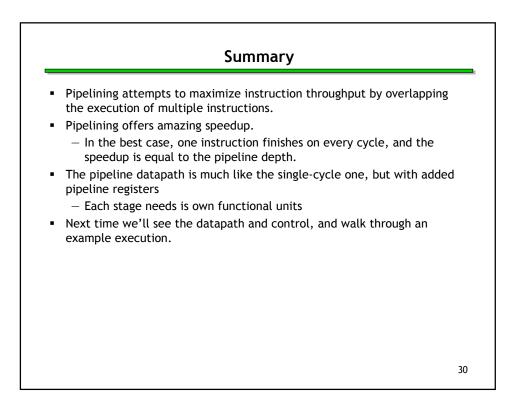